# IBM COS iRODS plugin The New Object Store plugin for iRODS

Anu Khera Sr. Offering Manager IBM Cloud Object Storage

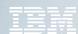

## Introduction

- IBM Cloud Object Storage (IBM COS) is a massively scalable object storage platform for hybrid cloud environments that provides standard S3.
- IBM are committed to delivering end-to-end software-defined storage solutions around
   IBM Cloud Object Storage and are working with communities including iRODS.
- IBM are investing into a long term strategy around iRODS that focuses on iRODS interoperability with object storage platforms and the optimization of iRODS for IBM Cloud Object Storage.
- We are pleased to announce the imminent release of the IBM COS iRODS plugin.

### The Problem

- iRODS users need a way to interface with object stores something fast, direct, and optimized for use with stored objects.
- Most iRODS use cases require a random-access workflow and operate on increasingly large (>100GB) objects
- The current iRODS resource plugin for S3 does not provide native support for random-access workflows including offset reads and writes
- The iRODS S3 plugin must consequently be deployed as compound resource using a POSIX file system cache which is unfeasible for large object processes
- IBM have researched this problem and have developed the IBM COS iRODS plugin

## The IBM COS iRODS Plugin

- The IBM COS iRODS Plugin is a native iRODS resource plugin optimized for IBM Cloud Object Storage
- Unlike the iRODS S3 plugin, the IBM COS iRODS plugin does away with the inefficient cache layer and provides native support for efficient random I/O operations expected of most iRODS applications

## Current iRODS S3 workflow

#### iRODS Compound Resources provide a POSIX interface to S3

- Pair a Unix File System resource with an S3 resource
- The UFS resource adds POSIX operations to the immutable S3 archive

#### Writing objects (PUT)

- Data objects are delegated to the cache first and registered
- Then a copy is sent to the S3 object store
- Offset writes result in a new immutable object

#### Reading objects (GET)

- Replica is staged to cache if required
- Read always happens from cache
- Offset reads of a few bytes require full object to be read

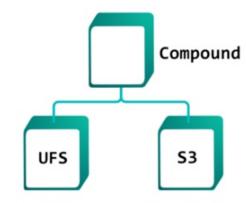

This configuration results in a large and unpredictable file cache

## iRODS IBM COS Workflow

- iRODS IBM COS Resources provide a native POSIX interface to S3 and IBM COS
  - No local file system cache is required
  - POSIX operations are supported using a 'smart plugin'
- Writing objects (PUT)
  - Data objects broken into chunks and individual chunks are written to the object store
  - Offset writes result only update the impacted chunks
- Reading objects (GET)
  - Only the required chunks are read from the object store
  - Offset reads of a few bytes read only the relevant few chunks
- This eliminates the need for an inefficient and unpredictable file cache

# Comparing the IBM COS iRODS Plugin

|                          | S3 Plugin    | Compound Resource<br>(S3 & UFS) | IBM COS plugin |
|--------------------------|--------------|---------------------------------|----------------|
| S3 Compatible            | $\checkmark$ | $\checkmark$                    | $\checkmark$   |
| IBM COS Compatible       | ×            | ×                               | $\checkmark$   |
| Open Source              | $\checkmark$ | $\checkmark$                    | $\checkmark$   |
| POSIX compliant          | ×            | $\checkmark$                    | $\checkmark$   |
| No expensive cache layer |              | ×                               | $\checkmark$   |
| Optimized I/O            | *            | ×                               | $\checkmark$   |
| IBM COS Optimized        |              |                                 | $\checkmark$   |

# iRODS IBM COS Plugin Specs

#### Features

- Native iRODS Resource Plugin
- Full POSIX Compliance
- Optimized workflows
- Multiple Authentication Modes

#### Supported iRODs versions

- iRODS 4.03 4.1.10
- iRODS 4.2 planned
- All Operating Systems planned

#### Object Stores

- IBM Cloud Object Storage Public
- IBM Cloud Object Storage On Prem
- IBM Cloud Object Storage Hosted
- IBM Cloud Object Storage Hybrid

© 2017 IBM Corporation

Page 8